# **BAB III METODE PENELITIAN**

# **A. Jenis dan Pendekatan**

Pendekatan yang diambil peneliti dalampenelitian ini merupakan kuantitatif. Penggunaan pendekatan kuantitatif ini dikarenakan data yang diambil adalah angka dan dianalisis melalui pengolahan statistik. Pendekatan kuantitatif ialah pendekatan yang didasarkan pada filsafat positivisme sebagai landasannya, dan untuk mengkaji suatu populasiatau sampel tertentu, teknk pengembilan sampel, pengumpulAn data memakai instrumen, analisis data bersifat kuantitatif/ statistik yang bertujuan membuktikan hipotesis yang telah ditentukan sebelumnya.<sup>1</sup>

Penelitian ini memakai jenis penelitian eksperimen. Penelitian eksperimen, yaitu penelitian yang dalam pengaplikasiannya subjek penelitian akan diberikan perlakuan tertentu yang bertujuan untuk melihat efek yang ditimbulkan setelah adanya perlakuan.<sup>2</sup> Maka penelitian eksperimen ini brtujuan untuk melihat apakah terdapat efek yang ditimbulkan atau tidak setelah subjek diberikan perlakuan pda kelas ekperimen.

Sedangkan desain yang dipakai merupakan *true experimental design*, dimana dalam pengambilan sampel kelompok eksperimen dan kontrol dilakukan secra acak. Sedangkan bentuk design menggunakan *posttest Only Control Design*, ialah design yang melakukan pemilihan dengan cara acak untuk mendapatkan dua kelompok. Kelompok pertama disebut kelompok eksperimen sedangkan kelompok kedua disebut kelompok kontrol.<sup>3</sup>

### **B.** *Setting* **Penelitian**

Lokasi penelitian yang dipilih ialah di MTs NU Miftahul Falah. Alasan pemilihan lokasi tersebut, karena lokasi tersebut terjangkau dari rumah peneliti, peserta didik mengalami problem dalam kemampuan pemahaman konsep, dan tempat penelitian memiliki fasilitas yang mendukung dalam penelitian ini dan terdapat kemudahan dalam aksesibilitas baik teknis maupun non teknis

 $\overline{\phantom{a}}$ Sugiyono, *Metode Penelitian Pendidikan(Pendekatan Kuantitatif. Kualitatif, dan R&D), (Bandung;Alfabeta, 2010), hlm.* 114.

Hardani,dkk, *Metode Penelitian Kualitatif & Kuantitatif,* (Yogyakarta: Pustaka Ilmu, 2020), hlm 343.

 $3$ Sugiyono, Metode Penelitian Pendidikan(Pendekatan Kuantitatif. *Kualitatif, dan R&D),* (Bandung;Alfabeta, 2010), hlm.1 12.

Waktu penelitin ini dilakukan pada semester ganjil tahun pelajaran 2022/2023

# **C. Populasi dan Sampel**

1. Populasi

Populasi merupakan seluruh objek yang terlibat dalam penelitian meliputi manusia, hewan, tumbuh-tmbuhan, nilai tes, atau kejadian yang berkarakteristik dan berkualitas yang dijadikan peneliti sebagai sumber data untuk diteliti dalam penelitiannya.4 Jadi dalam populasi ini tidak hanya berupa makhluk hidup melainkan seluruh obyek yang dapat diteliti untuk dijadikan penelitian.

Adapun populasinya penelitian ini ialah semua peserta didik kelas VIII MTs NU Miftahul Falah Cendono Dawe Kudus Tahun Ajaran 2022.

2. Sampel

Menurut Sugiyono, sampel ialah sebagian jumlah dan karkteristik dari populasi yang diteliiti. Dalam pengambilan sampel haruslah reperesentasi dari populasi, karena kesimpulan yang diambil dari sampel nanti harus dapat berlaku juga untuk populasi.<sup>5</sup>

Dalam pengampilan sampel, peneliti memakai teknik *probability sampling* yaitu cara dalam mengambil sampel yang memiliki kesempatan sama untuk setiap unsur populasi untuk dipilih sebagai anggota sampel. <sup>6</sup> Sedangkan jenis sampel yang dipakai ialah teknik *cluster sandom sampling* karena anggota sampel diambil berdasarkan pada kelompok tidak perorangan. Dengan pengambilan teknik ini, maka terpilihlah sampel kelas eksperimen yang akan diberikan model pemblajaran berbasis masalah berbantuan media pembelajaran *microsoft powerpoint* dan kelas kontrol yang akan diberi model pembelajaran konvensionl.

Adapun sampel yang digunakan sebagai kelas eksperimen adalah kelas VIII H dengan jumlah 31 pesrta didik, sedangkan kelas kontrol adalah kelas VIII G yang memiliki jumlah 33 peserta didik

 $\frac{1}{4}$ Hardani, dkk, *Penelitian Kualitatif & Kuantitatif,* (Yogyakarta: Pustaka Ilmu, 2020), hlm. 361. <sup>5</sup>

Sugiyono, *Metode Penelitian Pendidikan(Pendekatan Kuantitatif. Kualitatif, dan R&D),* (Bandung;Alfabeta, 2010), hlm. 118.

 $6$ Sugiyono, Metode Penelitian Pendidikan(Pendekatan Kuantitatif. *Kualitatif, dan R&D),* (Bandung;Alfabeta, 2010), hlm. 63.

# **D. Identifikasi Variabel**

Variabel adalah karakteristik atau nilai seseorang, objek atau aktivitas dengan beberapa variasi yang kemudian peneliti pelajari dan tarik kesimpulan.<sup>7</sup> Adapun variabel dalam penelitian ini yaitu:

1. Variabel Bebas (X)

Variabel bebas (X) ialah variabel yang memiliki kemungkinan teoritis untu memengaruhi lainnya.<sup>8</sup> Dalam penelitian ini, variabel bebas (X) terbagi menjadi dua yaitu varibel bebas dalam kelas eksperimen yang diberlakukan model pembelajaran berbasis masalah berbantann media pembelajarn *microsoft powerpoint* dan variabel bebas dalam kelas kontrol yang diberlakukan model pembelajaran konvensional.

2. Variabel Terikat (Y)

Variabel terikat (Y) ialah varaiabel yang secara struktuk keilmuan sebagai variabel yang di pengaruhi adanya variabel lainnya. <sup>9</sup>Variabel terikat (Y) di penelitian ini ialah kemampuan pemahaman konsep matemaits.

### **E. Variabel Operasional**

Definisi operasional ialah suatu pendefinisian dari variabelvariabel yang sedang di amati agar menjadi operasional saat pengukuran variabel-variabel tersebut.<sup>10</sup> Untuk memahami secara jelas judul penelitian ini yaitu "Pengaruh Model Pembelajaran Berbasis Masalah Berbantuan Media Pembelajaran *Microsoft Powerpoint* Terhadap Kemampuan Pemahaman Konsep Matematis Peserta Didik Kelas VIII", maka peneliti akan mendefinikan variabel yang terdapat dalam penelitian ini:

1. Model Pembelajaran Berbasis Masalah Berbantuan *Microsoft Powerpoint*

Model pembelajaran berbasis masalah ialah penggunaan sebuah permasalahan sebagai dasar dari proses pembelajarn di kelas yang bertujuan agar peserta didik mampu menyususn pengetahuannya sendiri, serta dapat menumbuhkan ketrampilan , kemandirian dan meningkatkan rasa percaya diri. Penerapan

 $\frac{1}{7}$ Sugiyono, *Metode Penelitian Pendidikan(Pendekatan Kuantitatif. Kualitatif, dan R&D),* (Bandung;Alfabeta, 2010), hlm. 60.

<sup>8</sup> Hardani, *Penelitian Kualitatif & Kuantitatif*, (Yogyakarta: Pustaka Ilmu, 2020), hlm. 303

<sup>9</sup> Hardani, *Penelitian Kualitatif & Kuantitatif*, (Yogyakarta: Pustaka Ilmu, 2020), hlm. 305-306

<sup>10</sup>Jonathan Sarwono, *Metode Penelitian Kuantitatif Dan Kualitatif,*  (Yogyakarta: Graha Ilmu, 2006), hlm. 27.

model pembelajaran berbasis masalah ini berbantuan media pembelajran *microsoft powerpoint* yang mana berisi sesuai dengan materi pelajaran yang diajarkan. Langkah-langkah pelaksanan model pembeljaran berbasis masalah berbantuan media pembelajaran *microsoft powerpoint* meliputi: memperkenalkan sebuah permasalahn kepada peserta didik, pengorganisasian peserta didik untuk belajar, memberikan bimbingan pada penyelidikan, melakukan pengembangan dan penyajian hasil karya, penganalisisan dan evaluasi terhadap proses penyelesaian masalah.

2. Kemampuan Pemahaman Konsep Matematis<br>Kemampuan pemahamn konsep

Kemampuan pemahamn konsep matematis ialah kemmpuan dalam mengguasai konsep matematika yang kemudian ia mampu menerangkan dan menginterpretasikan kembali dengan menggunakan bahasanya sendiri. Adapun indikator darikemampuan pemahaman konsep matematis ialah mampu menyatakan ulang konsep, mengklasifikasikn objek berdasrakan dipneuhi atau tidaknya persyaratan yang membentuk konsep tersebut, memberikan contohdan non contoh dari konsepnya, menyajkan konsep dalam brbagai bentuk representasi matematis, mengembangkn syarat perlu dari suatu konsep, mengaitkan berbagai konsep matematika dan menerapakn konsep secara algoritma.

# **F. Uji Validitas, Reliabilitas, Tingkat Kesukaran dan Daya Beda Instrumen**

1. Uji Validitas

Validitas memilki arti *kesahihan.* Dalam pengertian lain validitas adalah keadaan dimana instrumen evaluasi mampu mengukur apa yang seharusnya diukur dengan tepat.<sup>11</sup> Instrumen dikatakan valid apabila nilai kevalidan tinggi, sedangkan instrmen dikatakan kurang valid apabila nilai kevalidan rendah. Instrumen dianggap valid jika dapat digunakan untuk mengukur apa yang seharusnya diukur.<sup>12</sup> Dalam penelitianini terdapat instrumen yang harus divalidasi ialah instrumen tes kemampuan pemahaman konsep.

 <sup>11</sup>Rukminingsih, dkk, *Metode Penelitian Pendidikan (Penelitian Kuantitatif, Penelitian Kualitatif, Penelitian Tindakan Kelas),* (Yogyakarta:

<sup>&</sup>lt;sup>12</sup> Sugiyono, *Metode Penelitian Pendidikan(Pendekatan Kuantitatif. Kualitatif, dan R&D,* (Bandung: Alfabeta, 2010), hlm. 173.

Pengujian validasi ini dilakukan oleh validator yaitu para ahli dibidangnya. Dalam hal ini dilakukakan oleh 3 ahli yaitu 2 dosen dan 1 guru mapel matematika. Setelah divalidasi oleh validator, hasil validasi di hitung menggunakan Indeks Aiken V, dengan rumusan berikut ini:

$$
v=\frac{\sum s}{n(c-1)}
$$

Dengan:

 $V =$  indeks kesepakatan rater mengenai butir

$$
s = r - l_0
$$

*c =* nilai penilaian paling tinggi

*r =* nilai yang diberikan rater

 $l_0$  = nilai paling rendah pada kategori nilai<br>  $n =$  banyaknya rater

**banyaknya** rater

Kisaran nilai indeks aiken's (V) ialah antara 0-1. Dengan kategori seperti berikut ini<sup>13</sup>:

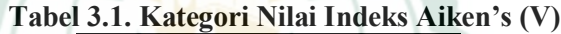

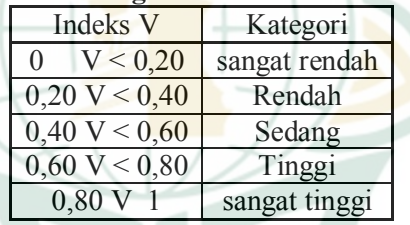

Setelah hasil instrumen di anggap valid dan layak untuk dipergunakan sebagai alat ukur, selanjutnya instrumen di uji cobakan kepada peserta didik, kemudian hasilnya di hitung menggunakan perhitungan *product moment*, dengan rumusan berikut ini:

$$
rxy = \frac{N\Sigma XY - (\Sigma X)(\Sigma Y)}{\sqrt{[N\Sigma X^2 - (\Sigma X)^2][N\Sigma Y^2 - (\Sigma Y)^2]}}
$$

Keterangan:

 $r_{xy}$  = koefisien korelasi antara variabel X dan Y

- $N =$  jumlah peserta didik
- $\Sigma X =$  jumlah nilai setiap butir soal

 $\Sigma Y =$  jumlah nilai total setiap butir

 $\sum X^2$  = jumlah nilai kuadrat item

 $\Sigma Y^2 =$  jumlah nilai total

<sup>&</sup>lt;sup>13</sup> Hendyadi, "Validitas Isi : Tahap Awal Pengembangan Kuesioner," *Jurnla Riset Managemen dan Bisnis Fakultas Ekonomi UNIAT*, Vol. 2, No. 2, Th.2017, hlm. 173.

 $\Sigma XY =$  jumlah perkalian nilai item dengan nilai total.<sup>14</sup>

2. Uji Reliabilitas

Instrumen selain harus memiliki standar kevalidan juga harus memliki standar reliabilitas. Reliabel artinya dapatdipercaya. Keterpecayaan ini berkaitn dengan ketepatan dan konsistensi. Instrumen disebut dipercaya jika hasil pengukuran menunjukkan relatif tetap secara konsisten.<sup>15</sup> Reliabilitas instrumen dalam penelitian ini bisa dikatahui melalui ujistatistik *cronbach alpha* melalui program SPSS. Adapun uji *cronbach alpha* yaitu:

- a. Menentukan taraf signifikansi yaitu: 5%
- b. Langkah-langkah pengujian melalui SPSS:
	- 1) Buka aplikasi *SPSS*
		- 2) Klik bagian *Variabel View*
		- 3) Input nama data sesuai dengan akan di ujikan, pada bagian *Decimals* data dirubah menjadi 0.
		- 4) Klik bagian *Data View*
		- 5) Input nilai data responden sesuai yang akan di ujikan
		- 6) Klik menu *Analyze*, lalu klik *scale*, kemudian klik *Reliability Analysis*.
	- 7) Masukkan semua varibel yang akan di uji reliabiltas ke dalam kotak *Items.*pada menu model pilih *Alpha*
	- 8) Kemudian pada menu *Statistics,* pada bagian *Descriptive for* ceklist *scale if item deleted.* Kemudian klik *continue.*
	- 9) Selanjutnya klik *OK*
- c. Kriteria Pengujian:

Kriteria dalam pengujian reliabilitas *cronbach alpha* yaitu jika *cronbach alpha >* 0,60 maka instrumen reliabel dan jika *cronbach alpha <* 0,60 maka instrumen tidak  $reliabel<sup>16</sup>$ .

3. Tingkat Kesukaran

Tingkat kesukaran merupakan salah satu indikator yang mampu mengindikasikan kualitas soal apakah tergolong sukar, sedang ataupun mudah. Tingkat kesukaran soal dapat dihitung dengan menggunakan rumus:

 <sup>14</sup>Rusydi Ananda dan Muhammad Fadhli, *Statistik Pendidikan (Teori Dan Praktik Dalam Pendidikan)*, (Medan: CV Widya Puspita, 2018), hlm. 120.

<sup>15</sup> Sandu Siyoto, *Dasar Metodologi Penelitian*, (Yogyakarta: Literasi Media Publishing, 2015), hlm. 91.

<sup>16</sup>Masrukin, *Statistik Deskriptif Berbasis Komputer,* (Kudus: Media Ilmu Press, 2014), hlm. 139.

# $TK=\frac{\overline{x}}{x_{maks}}$

Keterangan:

*TK* = Tingkat kesukaran

 $\bar{x}$  = Nilai rata-rata setiap butir item

 $x_{maks}$  = Nilai maksimal yang ditetapkan setiap butir item<br>Adapun kriteria yang digunakan untuk tolak

kriteria yang digunakan menginterpretasi setiap butir soal $17$  ialah:

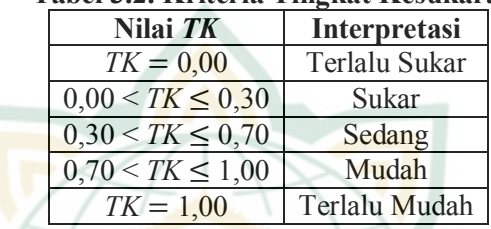

# **Tabel 3.2. Kriteria Tingkat Kesukaran**

4. Daya Beda

Daya beda butir soal adaah butir soal yang dapat menunjukkan sejauh mana butir soal bisa membandingkan kemampuan antar setiap peseta didik. Rumus yang dipakai untuk menentukan daya beda pada butir soalui yiatu:

$$
DP = \frac{\overline{x_A} - \overline{x_B}}{x_{maks}}
$$

Keterangan:

*DP =* Daya pembeda butir

 $\overline{x_A}$  = Rata-rata skor kelompk atas

 $\overline{\chi_{B}} =$ Rata-rata skor kelompk bawah

 $x_{maks}$  = Banyaknya kelompok atas atau bawah

Adapun kriteria interpretasi daya beda tiap butir soal<sup>18</sup> yaitu:

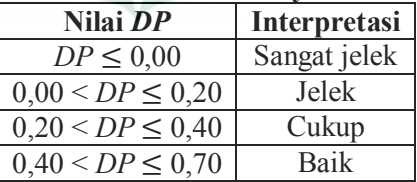

# **Tabel 3.3. Kriteria Daya Beda**

<sup>&</sup>lt;sup>17</sup>Mik Salmina dan Fadlillah Adyansyah, "Analisis Kualitas Soal Ujian Matematika Semester Genap Kelas Xi SMA Inshafuddin Kota Banda Aceh", *Jurnal Numeracy*, *Vol.4, No.1, Th. 2017,* Hal. 43

<sup>&</sup>lt;sup>18</sup> Mik Salmina dan Fadlillah Adyansyah, "Analisis Kualitas Soal Ujian Matematika Semester Genap Kelas Xi SMA Inshafuddin Kota Banda Aceh", *Jurnal Numeracy*, *Vol.4, No.1, Th. 2017,* Hal. 44

# $0,70 < DP \leq 1,00$  Sangat baik

### **G. Teknik Pengumpulan Data**

Teknik pengumpulan data yang dilaksanakan peneliti dalm penelitianini yaitu:

1. Tes

Tes ialah alat yang dipergunakan untukmenilai sejauh mana pengetahuan, kemampuan atau ketrampilan individu terhadap metari tertentu.<sup>19</sup> Dalam penelitian ini peneliti memberikan pertanyaan sebanyak 7 butir soal uraian kepada peserta didik. Metode tes dipakai untuk mengetahui data mengenai kemmpuan pemahman konsep matematis pesrta didik.

2. Dokumentasi

Metode dokumentasi ialah cara pegumpulan data dengan pencatatan datadata yang telah ada. Data-data yang dikumpulkan ialah data sekunder. Dokumentasi bisa berisi tulisan, gambar,atau karya-karya monumnetal.<sup>20</sup> Data yang diambil untuk mendukung penelitian ini yaitu nilai tes pertengahan semester gasal, data umum sekolah dan data-data lainnya yang berhubngan dengan penelitin ini.

# **H. Teknik Analisis Data**

Analisis data ialah tindakan yang ambil sesudah terkumpulnya semua data responden maupun sumber data lainnya. Tindakan yang dilakukan saat penganalisisan data ialah: menggolongkan data sesuai variabel dan jenis responden, mentabulasi data sesuai dengan variabel dari semua responden, menyajikan data drai setiap variabel yang diteliti, melakukan penghitungan untuk menjawab perumusan masalah, serta menghitung untukpengujian hipotesis yang telah disajikan.<sup>21</sup>

- 1. Uji Prasyarat Analisis
	- a. Uji Normalitas

Uji normalitas dipakai untuk mengujikan sampel yang diteliti berasaldari populasi yang berdistribusi normal atau

 <sup>19</sup>Ali Hamzah, *Evaluasi Pembelajaran Matematika,* (Jakarta: 2014, PT Raja Gafindo Persada), hlm. 100.

<sup>&</sup>lt;sup>20</sup>Hardani, dkk, *Metode Penelitian Kualitatif & Kuantitatif,* (Yogyakarta: Pustaka Ilmu, 2020), hlm. 149-150.

<sup>&</sup>lt;sup>21</sup> Sugiyono , *Metode Penelitian Pendidikan (Pendekatan Kuantitatif, Kualitatif dan R&D),* (Bandung: Alfabeta, 2010), hlm. 207.

tidak. Peneliti memakai uji *chi square* dalam melakukan uji normalitas. Adapun proses pengujian normalitas yaitu sebagai beriku $^{22}$ t:

- 1) Menentukan hipotesis
	- $H_0$  = Data sampel berasal dari populasi berdistribusi normal
	- $H<sub>a</sub>$  = Data sampel berasal dari populasi berdistribusi tidak normal
- 2) Menentukan taraf signifikansi yaitu 5%
- 3) Langkah-langkah pengujian normalitas *chi square* yaitu:
	- a) Membuat daftar tabel distribusi kelompok, dengan cara:
		- (1) Menghitung banyaknya data
		- (2) Menentukan nilai maksimal dan minimal
		- (3) Menentukan nilai range
		- (4) Menentukan jumlah kelas (K =  $1 + 3.3$  x log n)
		- (5) Menentukan interval kelas (P)
		- b) Menentukan rerata (mean)
		- c) Menentukan standart deviasi
		- d) Menentukan  $x_{hitung}$  dengan rumus:

$$
x_{hitung} = X^2 = \sum_{i=1}^{k} \frac{(o_i - e_i)^2}{e_i}
$$

- e) Menentukan  $x_{table}$  dengan derajat kebebasan (dk) =  $k - 3$  dan taraf signifikasn ( $\alpha$ ) = 5%.
- f) Kriteria pengujian yaitu:
	- (1) Apabila Sig.  $> alpha (a)$  atau  $X^2$ hitung  $\leq X^2$ tabel maka H<sub>0</sub> tidak dapat ditolak dan sampel berdistribusi normal.
	- (2) Jika Sig.  $\leq$  alpha atau  $X^2$ hitung >  $X^2$ tabel maka H<sub>0</sub> ditolak dan sampel berdistribusi tidak normal.
- b. Uji Homogenitas

Uji homogenitas memiliki tujuan untuk meengathui apakah seragam atau tidaknya varians populasi. Penelitian ini memakai uji *Fisher* untuk menguji homogenitas varians

 <sup>22</sup>Budiyono, *Statistika Untuk Penelitian ,* (Surakarta, UNS Press, 2017), hlm.168.

populasi karena data yang diuji hanya ada dua sampel<sup>23</sup>. Adapun langkah uji *Fisher* yaitu<sup>24</sup>:

- 1) Menentukan hipotesis:
	- $H_0$ :  $\sigma_1^2 = \sigma_2^2$  (varian 1 dengan varian 2 sama atau data homogen)
		- $H_1$ :  $\sigma_1^2$  ≠  $\sigma_2^2$  (varian 1 dengan varian 2 tidak sama atau data heterogen)
- 2) Menentukan taraf signifikansi (α) = 5 %.
- 3) Langkah-langkah pengujian melalui SPSS:
	- 1) Buka aplikasi *SPSS*
	- 2) Klik bagian *Variabel View*
	- 3) Input nama data sesuai dengan akan di ujikan, yakni "Nilai" dan "Kelas"
	- 4) Pada bagian nama data "Kelas" bagian kolom "*Value"* isikan dengan kode *value* 1 = Kelas Eksperiman dan 2 = Kelas Kontrol.
	- 5) Klik bagian *Data View*
	- 6) Input nilai data sesuai yang akan di ujikan
	- 7) Klik menu *Analyze, Compare Means,* kemudian klik *Independents Samples T Test*
	- 8) Masukkan nama data "Nilai" pada tabel *"Test Variable(s)* dan nama data "Kelas" pada tabel "*Grouping Variable"*.
	- 9) Kemudian klik *"Define Groups",* masukkan nama kode *value* sesuai pada kode yang dimasukkan pada sheet *Variabel View* tadi, lalu klik *"Continue"*.
	- 10) Kemudian klik "*Options"*, pada bagian *"Confidence Internal Percentage*" masukkan "95%" karena taraf signifikansi 5%. Lalu klik "*Continue".*
	- 11) Selanjutnya klik "*OK*".
- 4) Kriteria pengujian: Jika nilai  $sig < 0.05$  maka  $H_0$  di tolak Jika nilai  $sig > 0.05$  maka  $H_0$  di diterima

 <sup>23</sup>Rusydi Ananda, *Statistika Pendidikan (Teori dan Praktik dalam* 

<sup>&</sup>lt;sup>24</sup> Agung Edy Wibowo, *Aplikasi Praktis SPSS dalam Penelitian*, (Yogyakarta: Gava Media, 2012), hlm, 85

c. Uji Hipotesis

Penelitian ini memakai uji t dalam menguji hipotesis. Tujuannya untuk mengujikan hipotesis komparatif rata-rata dua sampel.<sup>25</sup> Uji t ini dipakai yaitu uji *Independent Samples T Tes* dengan menggunkan bantuan program *SPSS*. Adapun langkah-langkah dalam pengujiannya<sup>26</sup> yaitu:

- 1) Menentukan hipotesis
	- a)  $H_0: \mu_a = \mu_b$

"Tidak ada pengaruh model pembelajaran berbasis masalah berbantuan media pembalajaran *microsoft powerpoint* terhadap kemampuan pemahaman konsep matematis peserta didik kelas VIII".

b)  $H_1: \mu_a \neq \mu_b$ 

"Ada pengaruh model pembelajaran berbasis masalah berbantuan media pembalajaran *microsoft powerpoint* terhadap kemampuan pemahaman konsep matematis peserta didik kelas VIII".

- 2) Menentukan taraf signifikansi yaitu 5 %
- 3) Langkah-langkah pengujian melalui *SPSS:*
	- a) Buka aplikasi *SPSS*
	- b) Klik bagian *Variabel View*
	- c) Input nama data sesuai dengan akan di ujikan, yakni "Hasil" dan " Kelas"
		- 1) Pada bagian nama data "Kelas" bagian kolom "*Value"* isikan dengan kode *value* 1 = Kelas Eksperiman dan  $2 =$  Kelas Kontrol.
		- 2) Klik bagian *Data View*
		- 3) Input nilai data sesuai yang akan di ujikan
		- 4) Klik menu *Analyze, Compare Means,*  kemudian klik *Independents Samples T Test*
		- 5) Masukkan nama data "Hasil" pada tabel *"Test Variable(s)* dan nama data "Kelas" pada tabel "*Grouping Variable"*.

 <sup>25</sup>Indra Jaya, *Statistka penelitian Untuk Pendidikan.* (Bandung: Citapustaka Media Perintis, 2010), hlm. 206.<br><sup>26</sup> Agung Edy Wibow

<sup>26</sup> Agung Edy Wibowo, *Aplikasi Praktis SPSS dalam Penelitian*, (Yogyakarta: Gava Media, 2012), hlm, 138.

# REPOSITORI JAIN KUDUS

- 6) Kemudian klik *"Define Groups",* masukkan nama kode *value* sesuai pada kode yang dimasukkan pada sheet *Variabel View* tadi, lalu klik *"Continue"*.
- 7) Kemudian klik "*Options"*, pada bagian *"Confidence Internal Percentage*" masukkan "95%" karena taraf signifikansi 5%. Lalu klik "*Continue".*
- 8) Selanjutnya klik "*OK*".
- 4) Kriteria pengujian:

Jika  $-t_{table} \leq t_{hitung} \leq t_{table}$  maka  $H_0$  diterima Jika  $-t_{table} > t_{hitung} > t_{table}$  maka  $H_0$  ditolak

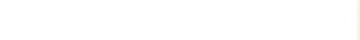